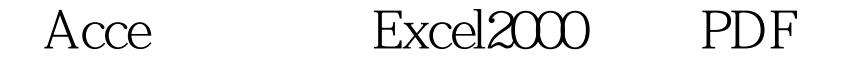

## https://www.100test.com/kao\_ti2020/251/2021\_2022\_\_E6\_95\_99\_E 4\_BD\_AO\_E5\_A6\_82\_E4\_c97\_251805.htm Excel 2000

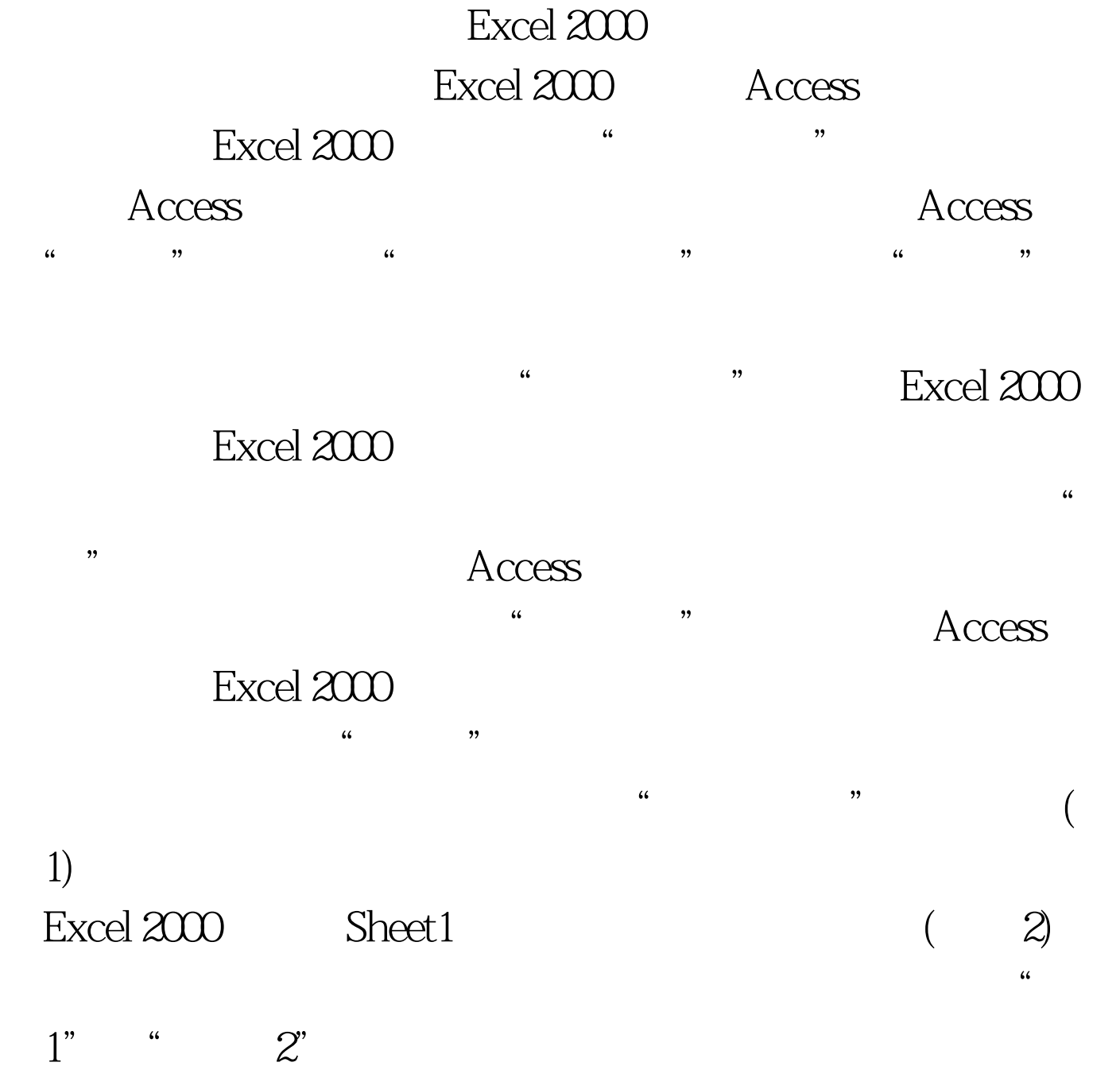

 $(3)$  100Test www.100test.com